# **ᲛᲘᲚᲘᲡ ᲔᲡᲙᲘᲖᲔᲑᲘ ᲒᲐᲛᲝᲧᲔᲜᲔᲑᲣᲚᲘ ᲒᲖᲐᲖᲔ**

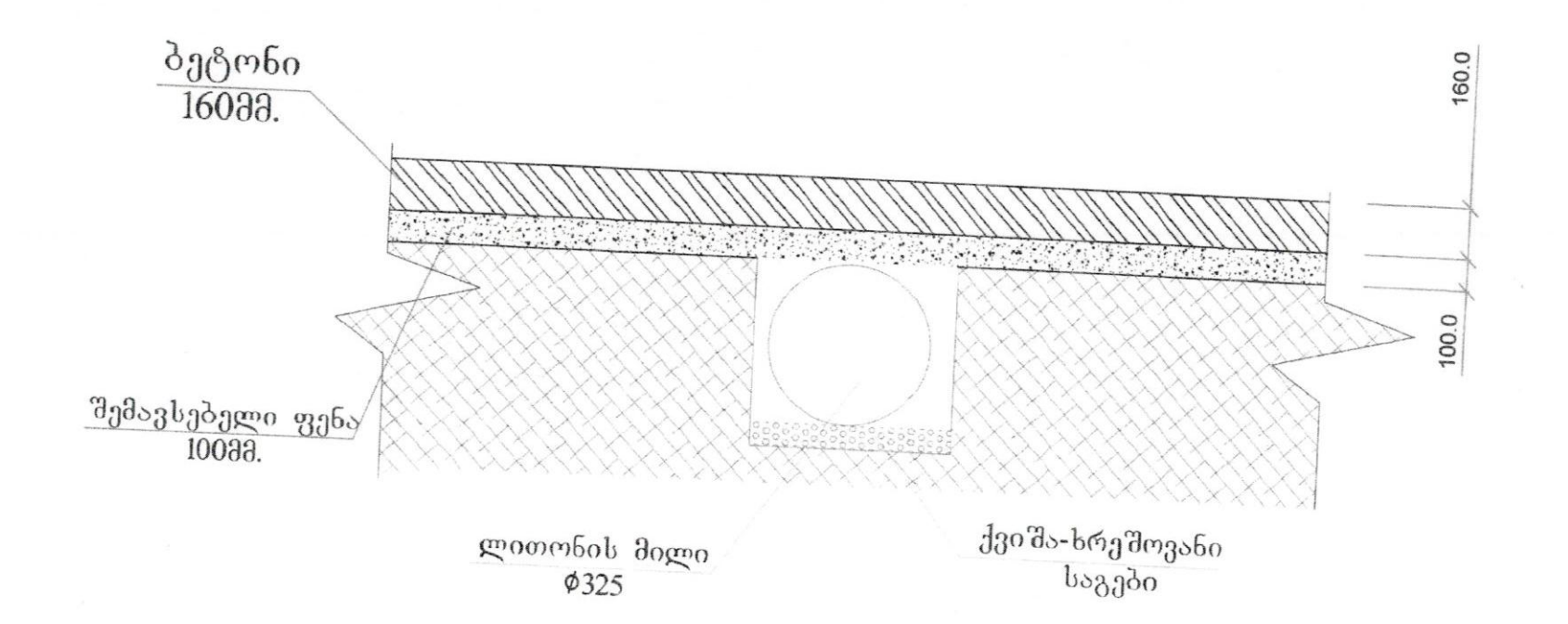

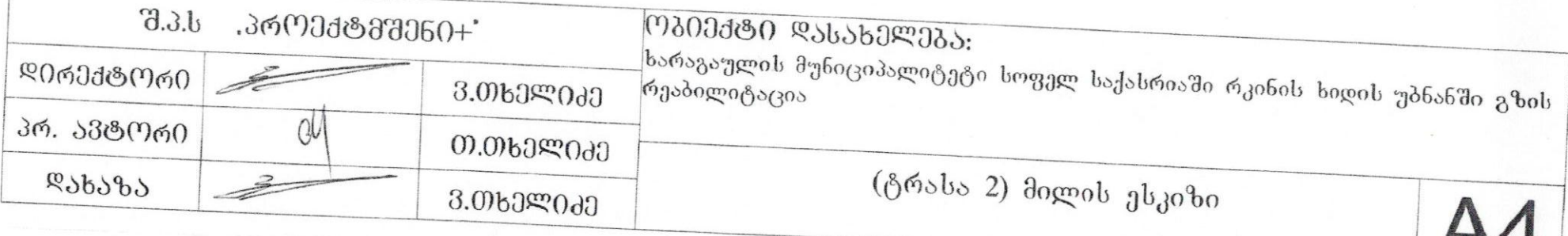

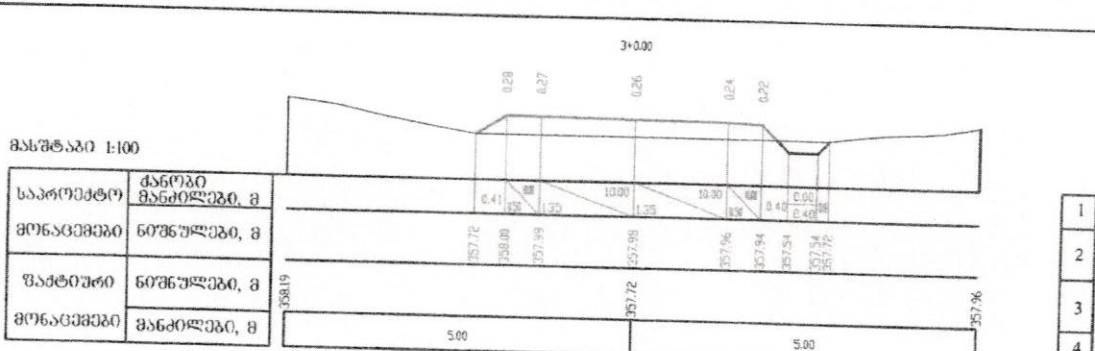

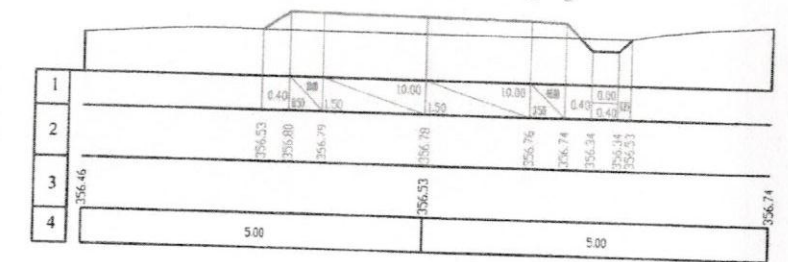

 $rac{27}{6}$ 

 $\bullet$ 

 $+50.00$ ⋖

 $3 + 50.00$ 

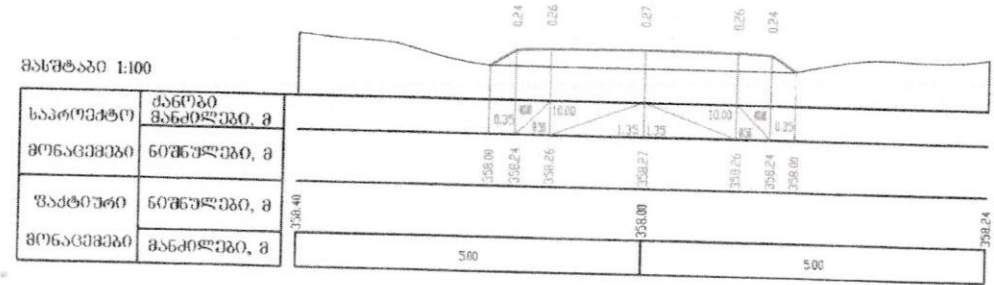

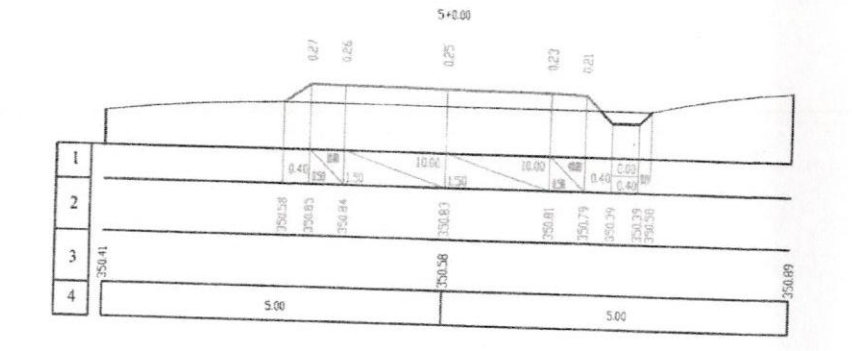

4+0.00

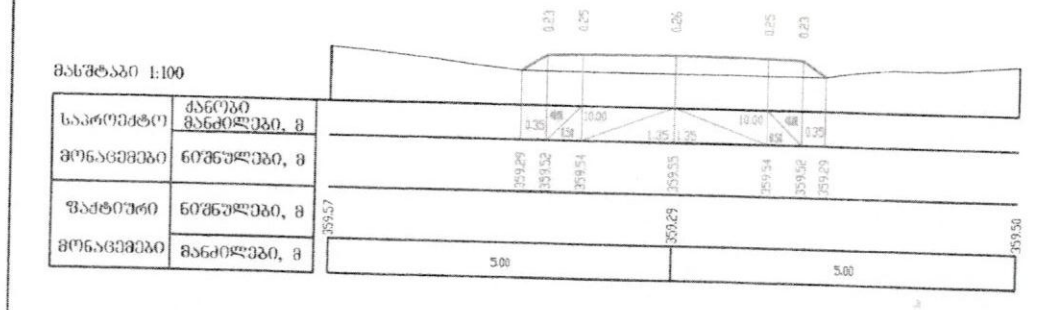

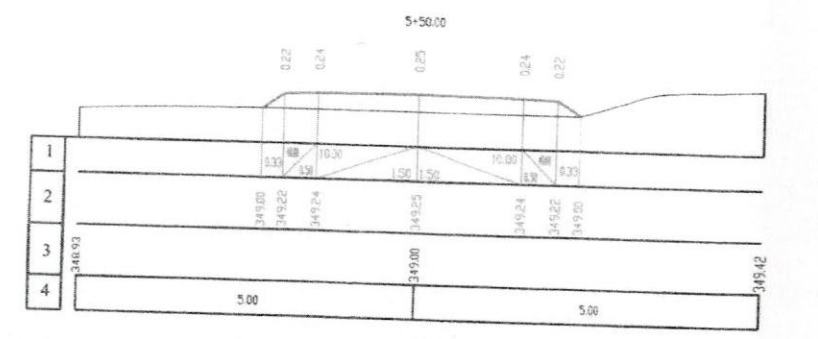

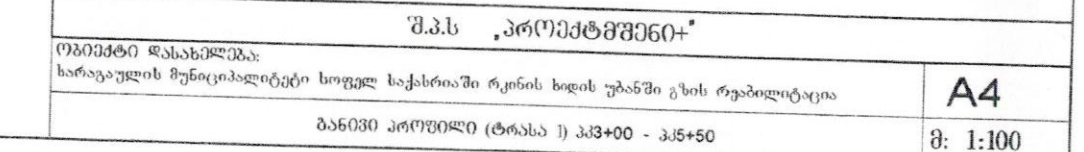

**Edited with the trial version of Foxit Advanced PDF Editor**

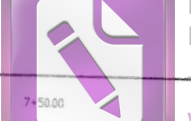

 $\frac{1}{2}$ 

**Edited with the trial version of Foxit Advanced PDF Editor**

**To remove this notice, visit: [www.foxitsoftware.com/shopping](http://www.foxitsoftware.com/shopping)**

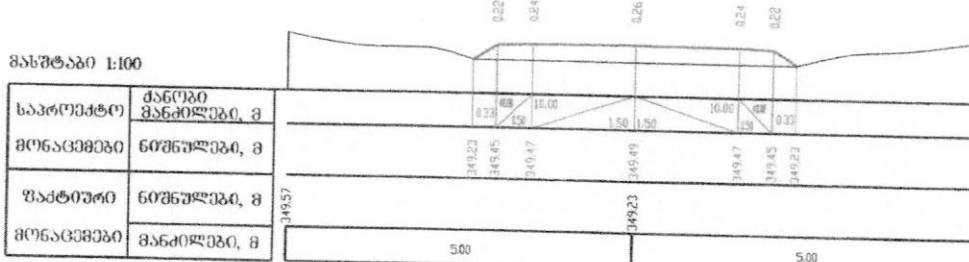

÷

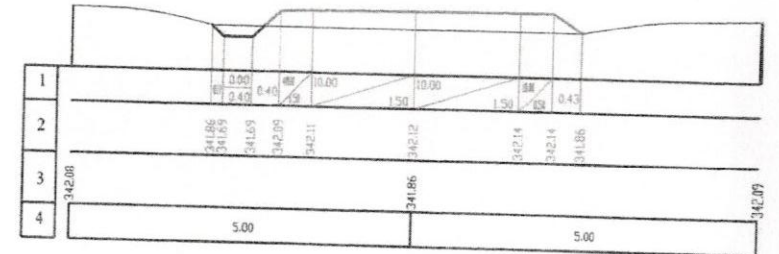

 $8 + 0.00$ 

 $\frac{23}{45}$ 

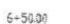

 $6*0.00$ 

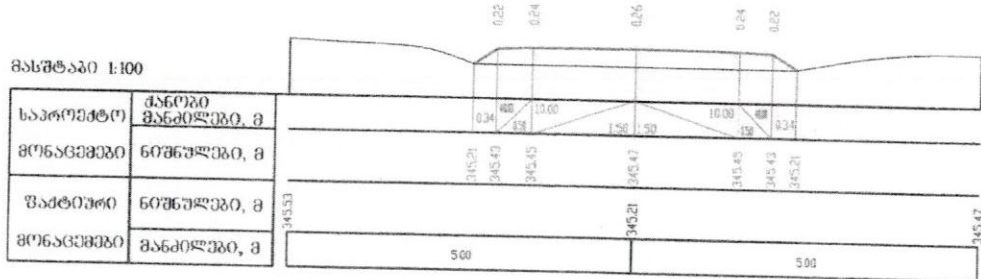

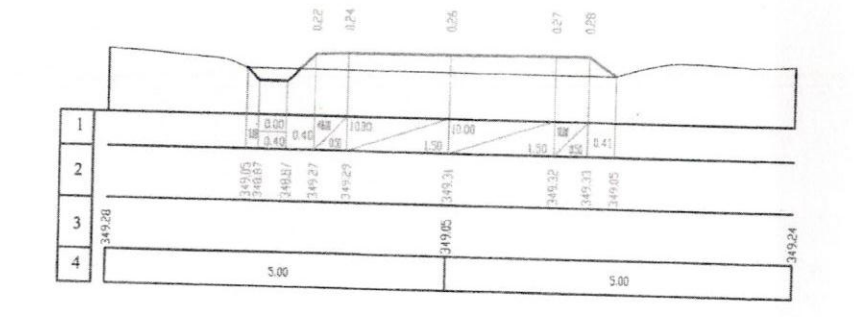

 $7 + 0.00$ 

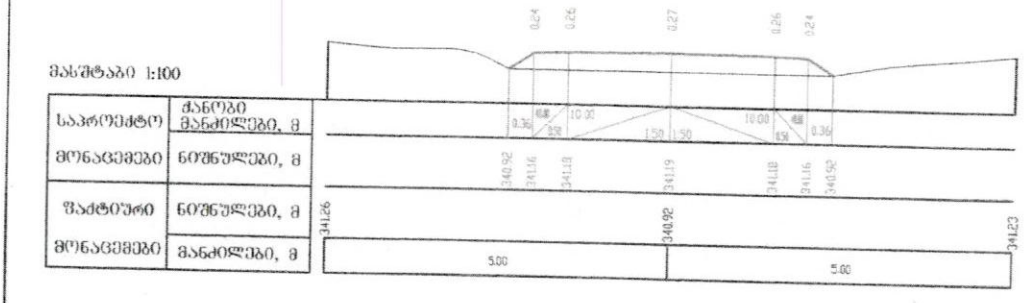

 $8 + 50.00$ 

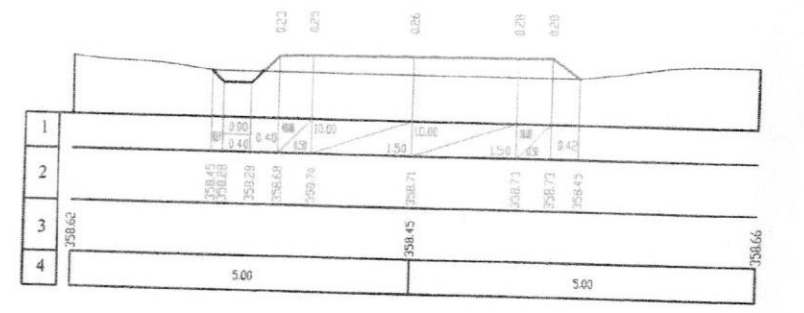

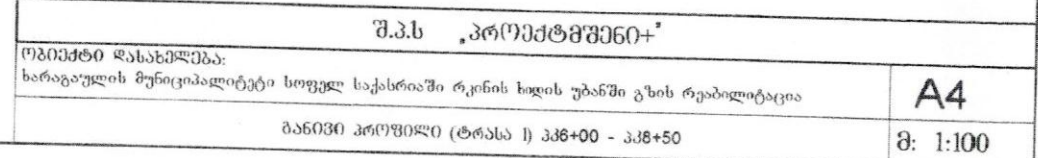

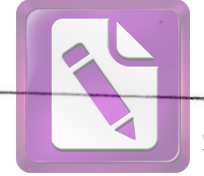

**To remove this notice, visit: [www.foxitsoftware.com/shopping](http://www.foxitsoftware.com/shopping)**

 $9 + 0.00$ 

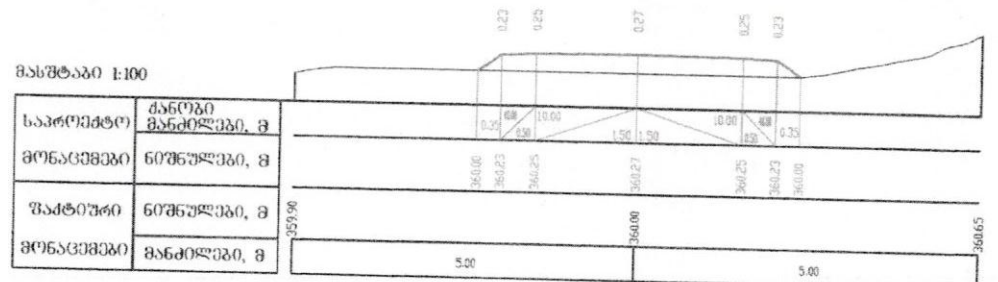

 $\frac{F^{\alpha}}{I}$ 

 $9 + 36.00$ 

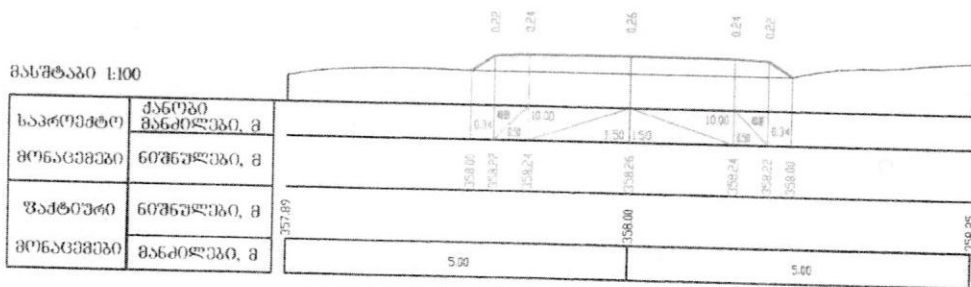

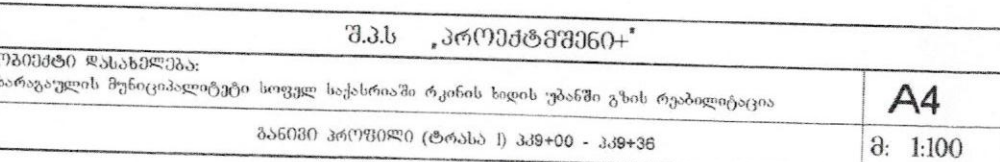

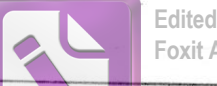

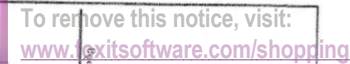

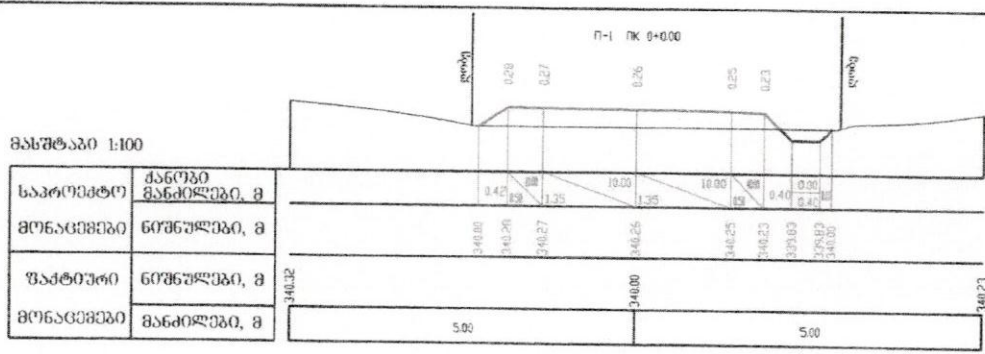

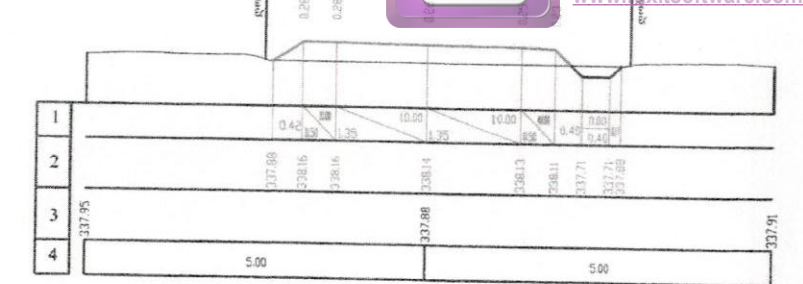

 $\mathbb{R}$ 

 $\mathbf{I}$ 

 $1+50.0$ 

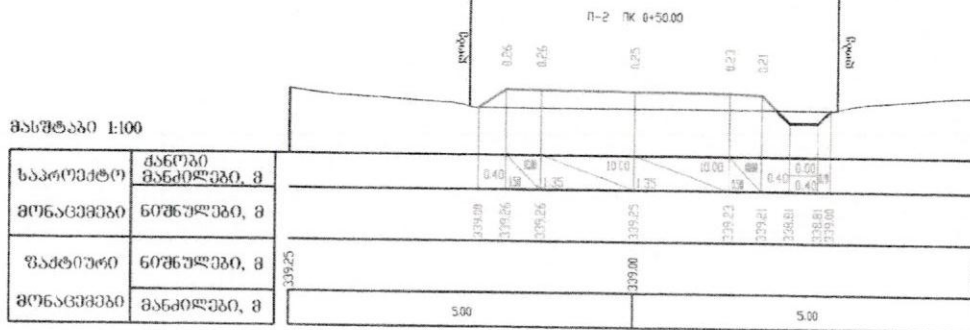

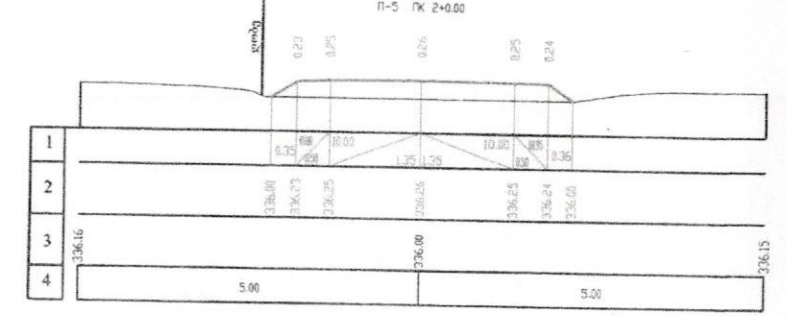

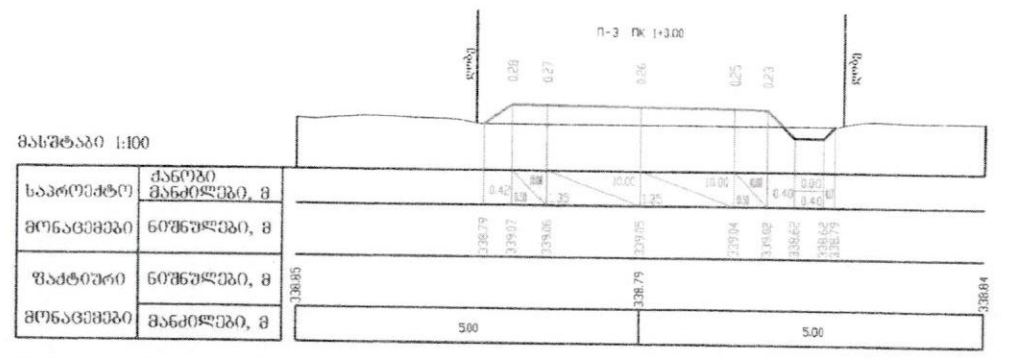

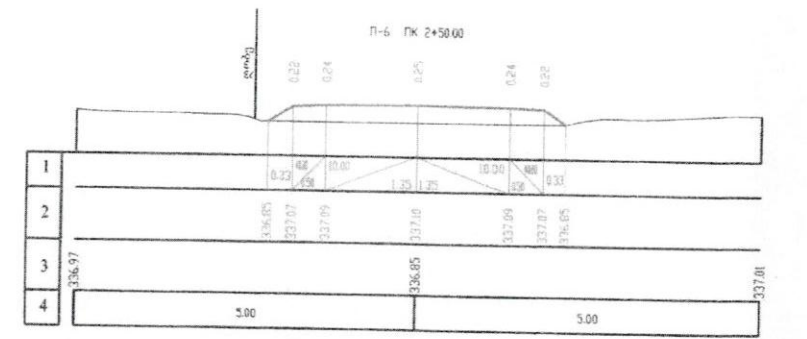

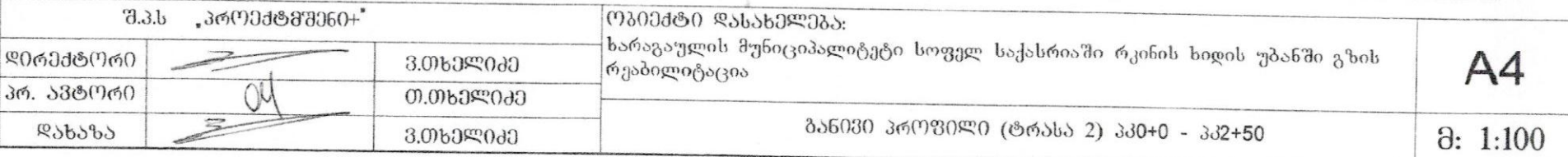

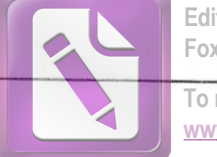

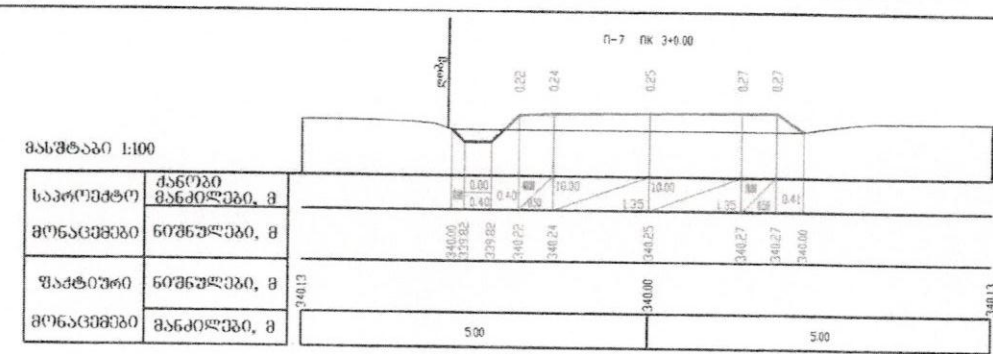

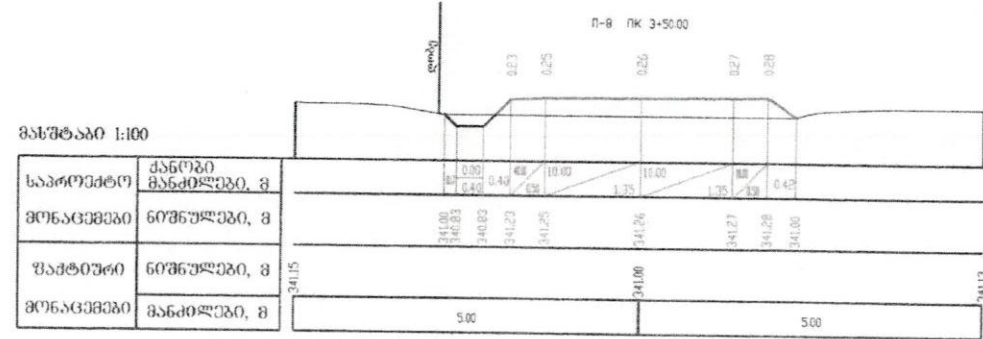

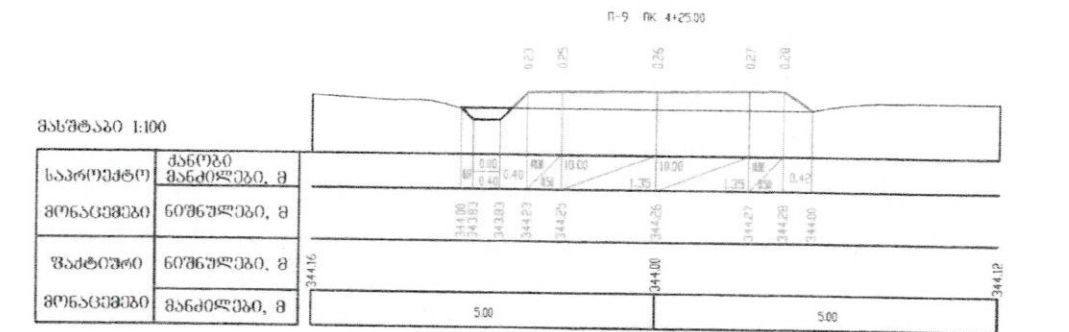

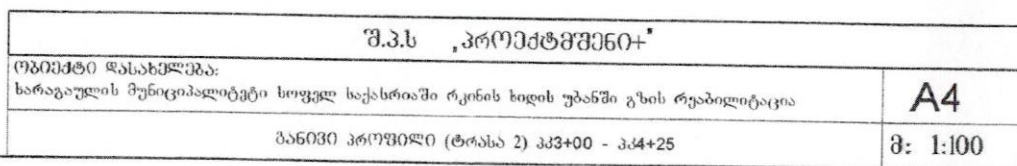

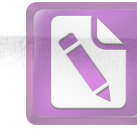

### ხარაგაულის მუნიციპალიტეტის ს.საქასრიაში რკინის ხიდის უბანში

გზის რეაბილიტაციის პროექტის

მოცულობათა უწყისი

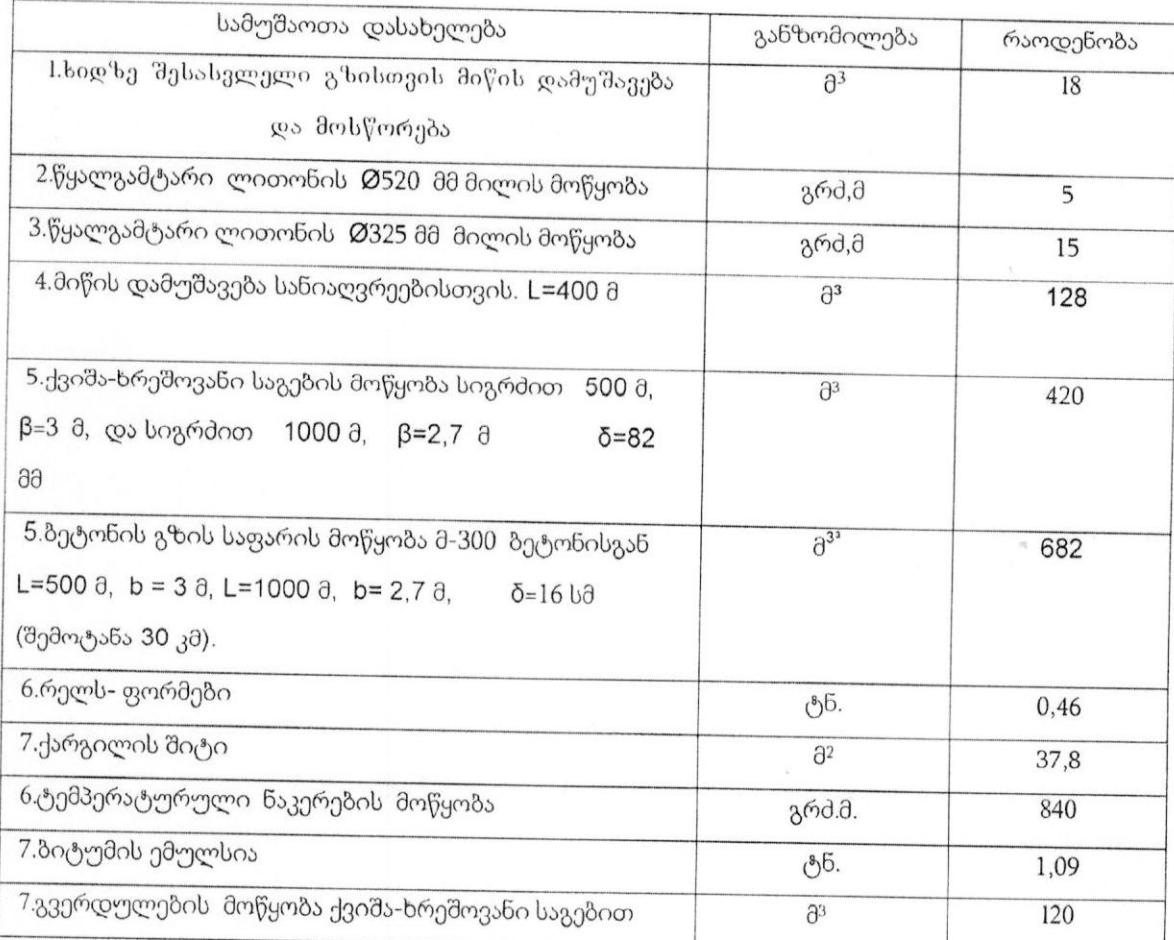

 $\equiv$ 

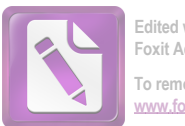

## ხარაგაულის მუნიციპალიტეტის ს. საქასრიას <mark>პეტონის</mark>  $8^{\circ}$  bob der generation and and  $36^{\circ}$  and  $36^{\circ}$  and  $36^{\circ}$ მასალების უწყისი

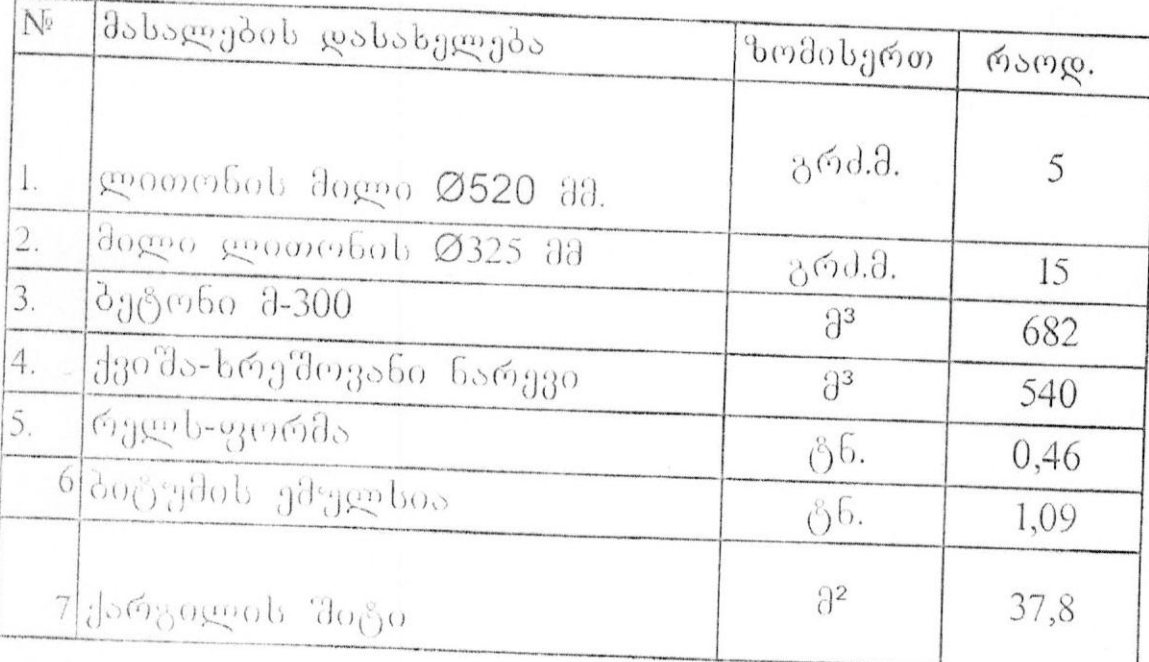

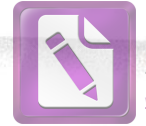

**Edited with the trial version of Foxit Advanced PDF Editor** move this notice, vi **[www.foxitsoftware.com/shopping](http://www.foxitsoftware.com/shopping)**

## მშენებლობის ორგანიზაციის პროექტი

<u>განმარტებითი ბარათი</u>

წარმოდგენილ პროექტში ხარაგაულის მუნიციპალიტეტის ს. საქასრიაში<br><sup>უფლო ე</sup>ბიბის ბოქონ სასოფლო გზების ბეტონით მოწყობით სამუშაოებზე არის შემდეგი პარამეტრები;<br>პროეძტი კვთლება მხავა პროექტი კეთდება მხოლოდ ერთ უბანში — L = 1000 მ  $B = 2,7,3$  $\delta = 16$  b $\partial$  cos  $L = 500 \theta$  $B = 3 \theta \delta = 16 \text{ b} \theta$ 

<u>,,მშენებლობის ორგანიზაციის პროექტი"-ს</u> საწყის მონაცემებად გამოყენებულია: არსებული გზების ტექნიკური კვლევის შედეგები პროექტის<br>განმარტებულია: არსებული გზების ტექნიკური კვლევის შედეგები პროექტის განმარტებითი ბარათი, სამუშაო ნახაზები და ლოკალური ხარჯთაღრიცხვა.<br>სამშ-ნახალო და არათი, სამუშაო ნახაზები და ლოკალური ხარჯთაღრიცხვა.

სამშენებლო ნორმებისა და წესების C HuП – 3.01-25 მოთხოვნით

<u>II სამშენებლო მოედნის, გენგეგმის დახასიათება მშენებლობის საწარმოებლად.</u><br>სამშინება

სამშენებლო გენგეგმაზე დატანილია, როგორც საპროექტო, ასევე არსებული გზები, თავისი ხელოვნური ნაგებობებით. ბევრ ადგილზე არსებული გზების სიგანე შეზღუდულია შენობა-ნაგებობებით გზის გასწვრივ და კონსტრუქცია ვერ აღწევს საპროექტო სიგანეს, ან არ ხერხდება გვერდულების მოწყობა, სამშენებლო გენგეგმა 

ეზის საფარის მოწყობის ღონისძიებები Ш

გზის საფარის მოწყობა მოიცავს საჭირო ხელოვნური ნაგებობების მოწყობას,  $3800$ გასწორებას (კოსმეტიკურს) გრეიდერით ქვიშა-ხრეშოვანი ნარევის შემოტანისას, ქვიშა-ხრეშოვანი ნარევის დაყრას, გასწორებას და დატკეპვნას ა/სატკეპნის გამოყენებით. ბეტონის საფარის დაგებას, ტემპერატურული ნაკერების<br>მოწყობას მოწყობას და გვერდულების მოწყობას, საჭიროების შემთხვევაში სანიაღვრეს მოწყობას ბეტონის გზის ღერძზე.

მოსამზადებელი სამუშაოების პარალელურად ხდება სამშენებლო მანქანამექანიზმებისა და ტრანსპორტის დაკომპლექტება.

> <u>მშენებლობის ხანგრძლივობა და</u> IV შრომატევადობის განსაზღვრა

> > $\mathbf{1}$

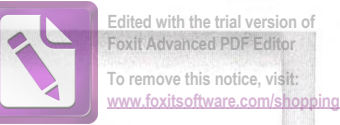

თანახმად მშენებლობის ხანგრძლიობის ნორმებისა С НиП – 1,04,03,85 ნაწილი 

ობიექტის საერთო შრომატევადოზა ლოკალური და ობიექტური ხარჯთაღრიცხვიდან გამომდინარე - 678 კ/დღეს.

#### <u>V უსაფრთხოების ტექნიკის დაცვა მშენებლობის</u> <u>პროცესში</u>

ყველა სამშენებლო სამუშაოები უნდა შესრულდეს მოქმედი სამშენებლო<br>მიზისავიანისიზოსი ნორმებისა და წესების მკაცრი დაცვით, თანახმად C HuII – III 4-80.

აკრძალულია ტექნიკურად გაუმართავი მექანიზმებით სარგებლობა ან მათ სამართავად ისეთი პირის დაშვება, რომელსაც არ აქვს ტექნიკის მართვის<br>თამალსტილია დამადასტურებელი მოწმობა და არ აქვთ გაცნობილი უსაფრთხოების ტქნიკის<br>ნისიზი წესები.

#### VI.გარემოს დაცვის საკითხები

.<br>სამუშაოების წარმოებისას სამშენებლო მოედანი პერიოდულად უნდა გაიწმინდოს სამშენებლო ნარჩენებისა და ნაგვისგან, რათა არ მოხდეს გარემოს დაბინძურება. მშენრბლობის დამთავრების შემდეგ კი უნდა მოხდეს ტერიტორიის სრული დასუფთავება.

გარემოს - დაცვის სამსახურის. ნეზართვის გარეშე - ოზიექტის სიახლოვეს იკრძალება ხეების და მრავალწლიანი ნარგავების მოქრა-ან განადგურება.

#### VII. ტექნიკურ-ეკონომიკური მაჩვენებელი

1. მშენებლობის ხანგრძლიობა 2 თვე

2. მოსამზადებელი პერიოდი 12 დღე

3. საერთო შრომატევადობა კაც/დღე (678 კაც დღე)

4. მომუშავეთა მაქსიმალური რაოდენობა 13 კაცი

 $\overline{c}$ 

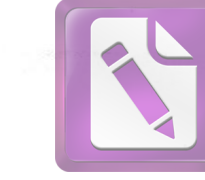

**To remove this notice, visit: [www.foxitsoftware.com/shopping](http://www.foxitsoftware.com/shopping)**

ხარაგაულის მუნიციპალიტეტის სოფ.საქსრიაში რკინის ხიდის უბანში გზის რეაბილიტაციის პროექტის კალენდარული გრაფიკი

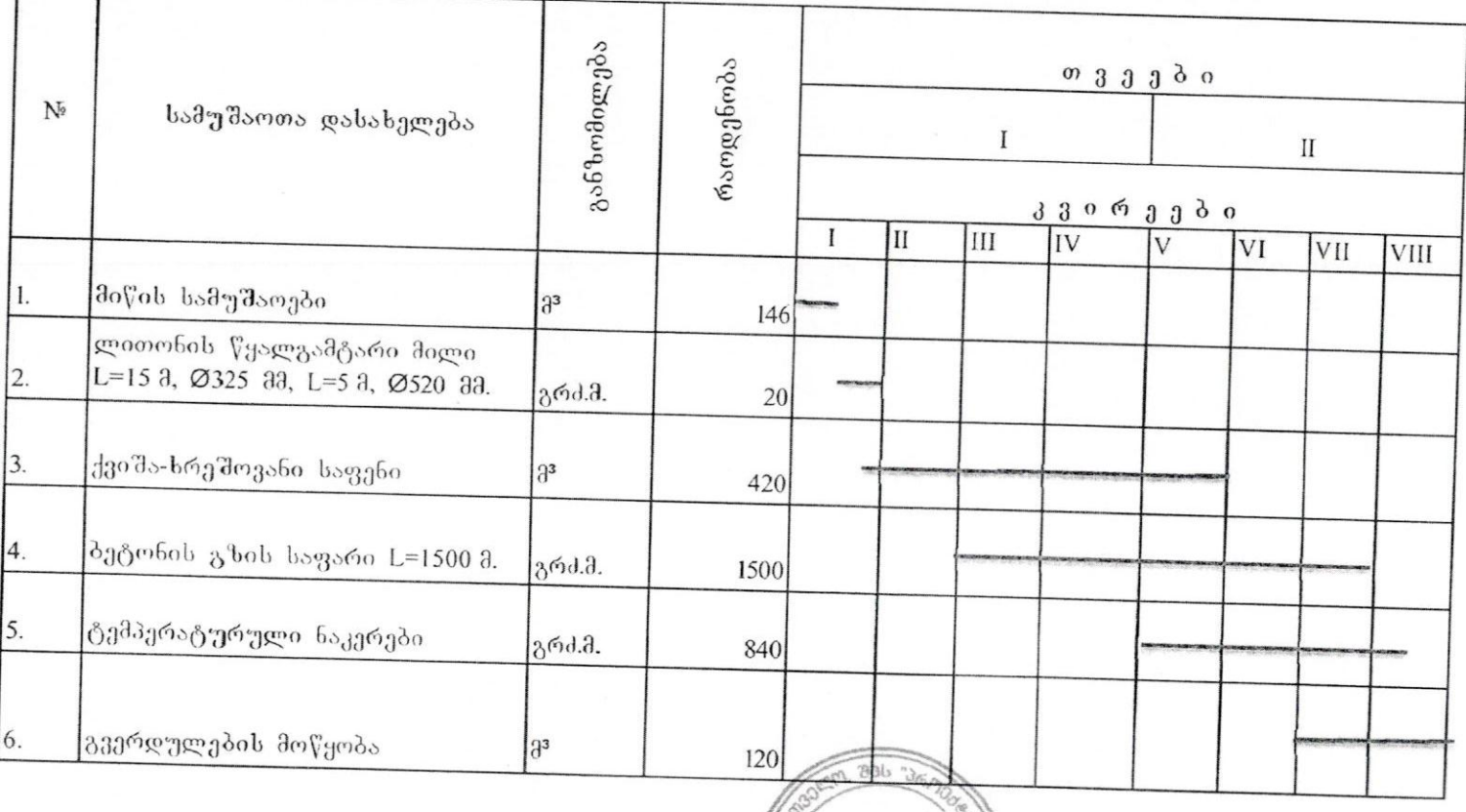

336 "36mgdo33g6o+"-ob @omgdogo4004452043 mgg endg/

ROFC

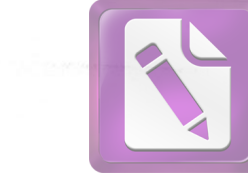

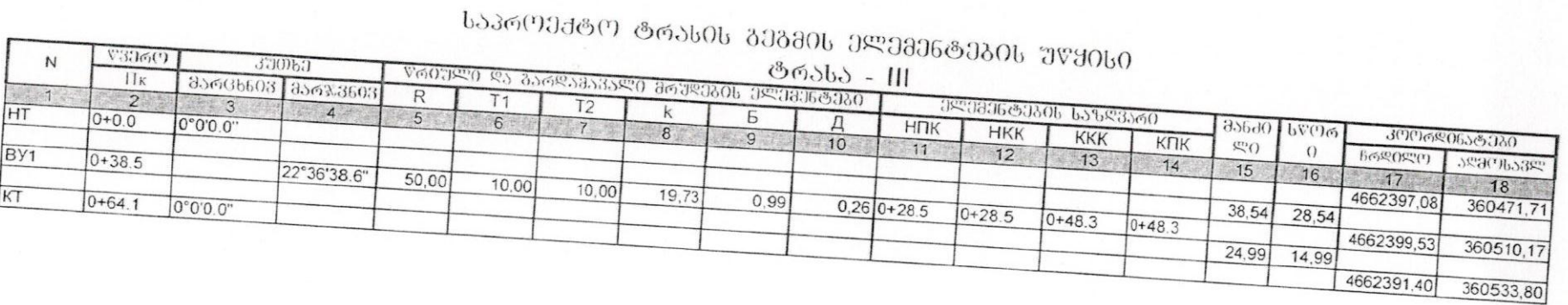

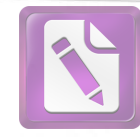

ხარაგაულის მუნიციპალიტეტის სოე. საქასრიას ა/ბეტონის გზა<br>- პკ0+0 - პკ0+64 - L=64 მ<br>- არასა - III ტოასა - III - 606080 სბპროემტო<br>სბპროემტო გან030 პროფილის პარამეტრეგი

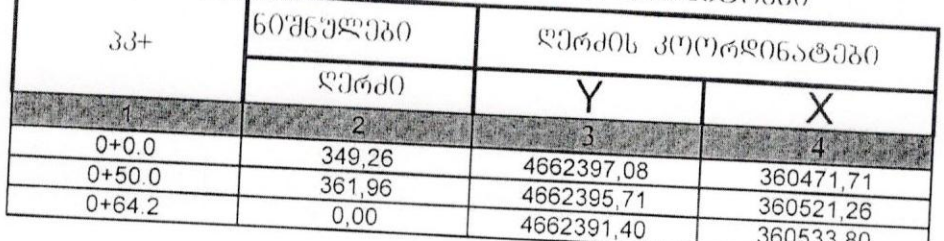

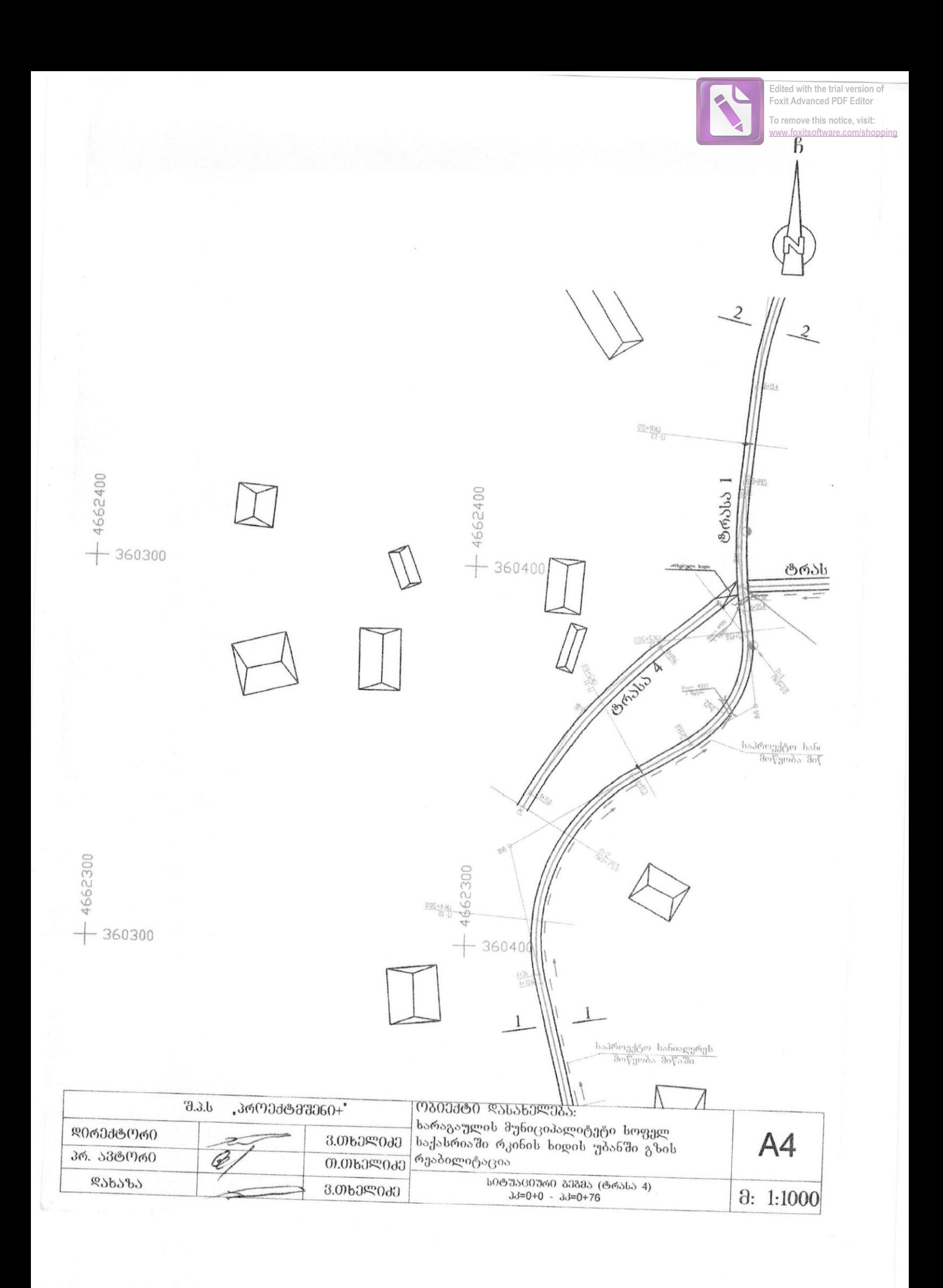

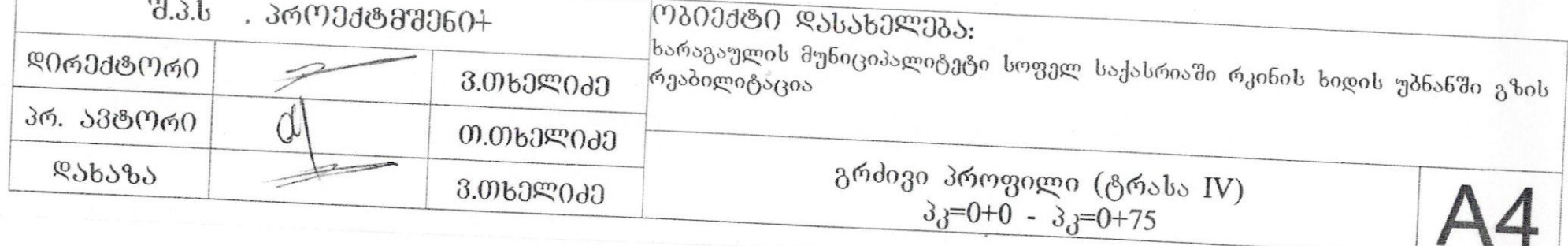

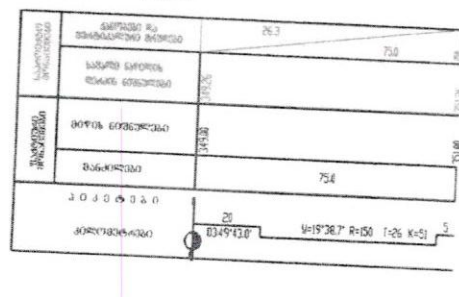

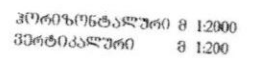

 $\overline{g}$ 

 $\sim$ 

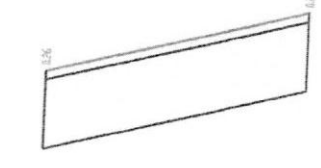

**Foxit Advanced PDF Editor To remove this notice, visit:**

**[www.foxitsoftware.com/shopping](http://www.foxitsoftware.com/shopping)**

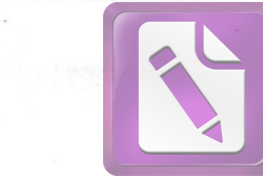

**To remove this notice, visit: [www.foxitsoftware.com/shopping](http://www.foxitsoftware.com/shopping)**

## ᲡᲐᲞᲠᲝᲔᲥᲢᲝ ᲢᲠᲐᲡᲘᲡ ᲒᲔᲒᲛᲘᲡ ᲔᲚᲔᲛᲔᲜᲢᲔᲑᲘᲡ ᲣᲬᲧᲘᲡᲘ<br>©ᲠᲐᲡᲐ - IV

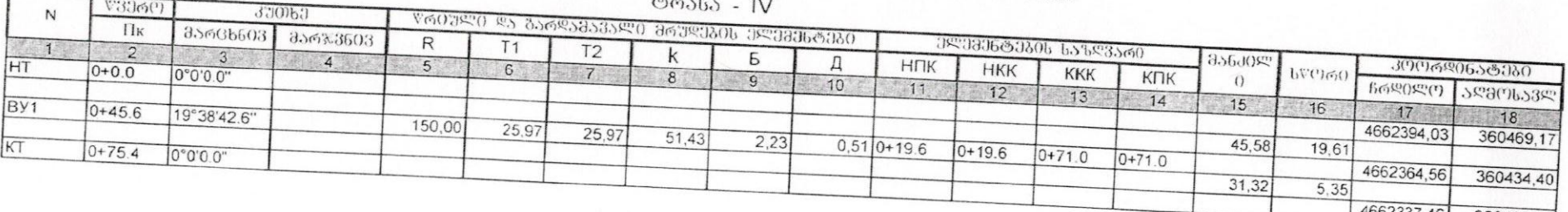

4662337,46 360418,70

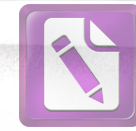

**Edited with the trial version of Foxit Advanced PDF Editor To remove this notice, visit:** www.foxitsoftware.com/sho

ხარაგაულის მუნიციპალიტეტის სოფ. საქასრიას ა/ბეტონის გზა<br>- პკ0+0 - პკ0+75 L=75 მ - ტრასა - IV<br>- საპოოემიტო.განივი პოოფილის პარამეტრეგი

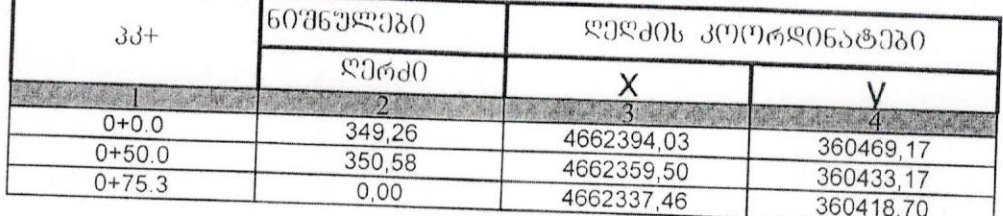

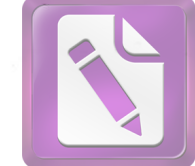

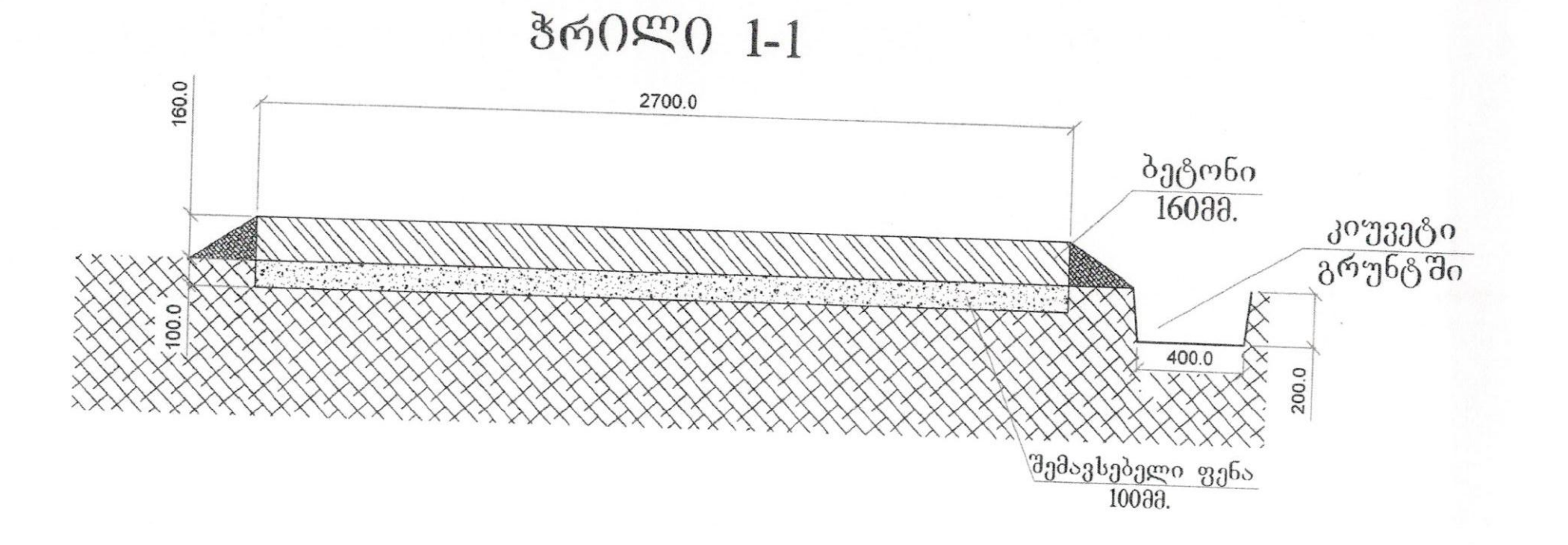

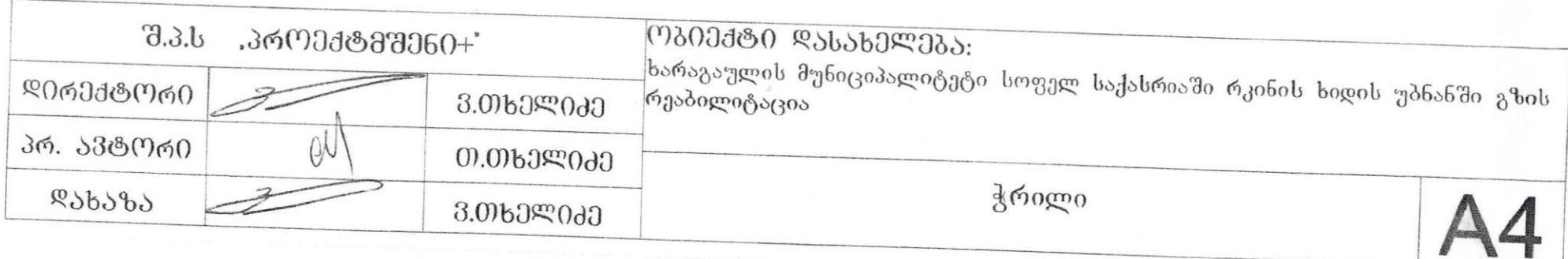

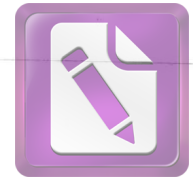

**To remove this notice, visit: [www.foxitsoftware.com/shopping](http://www.foxitsoftware.com/shopping)**

## **ჰრ0ლ0 2-2**

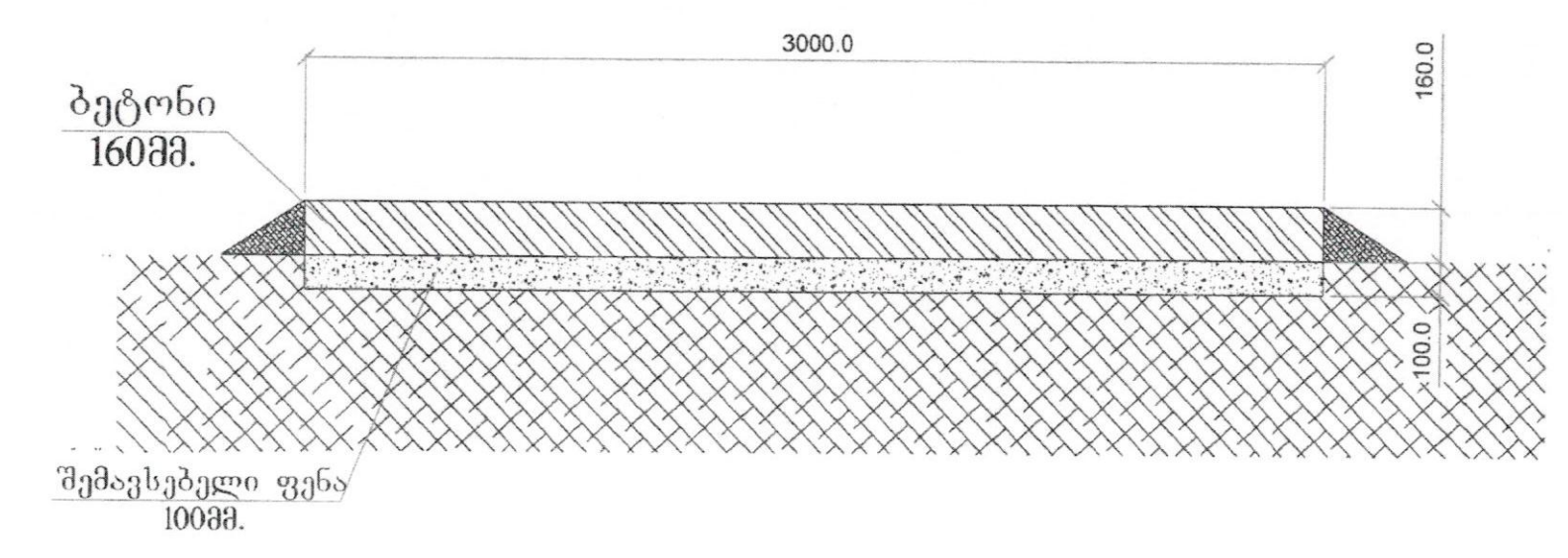

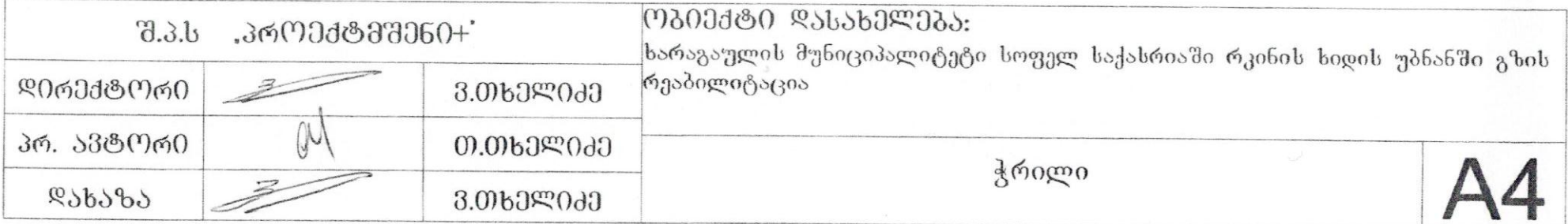

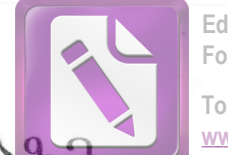

**To remove this notice, visit: [www.foxitsoftware.com/shopping](http://www.foxitsoftware.com/shopping)**

## ᲛᲘᲚᲘᲡ ᲔᲡᲙᲘᲖᲔᲑᲘ ᲒᲐᲛᲝᲧᲔᲜᲔᲑᲣᲚᲘ ᲒᲖᲐ<mark>Ზ</mark>Მ

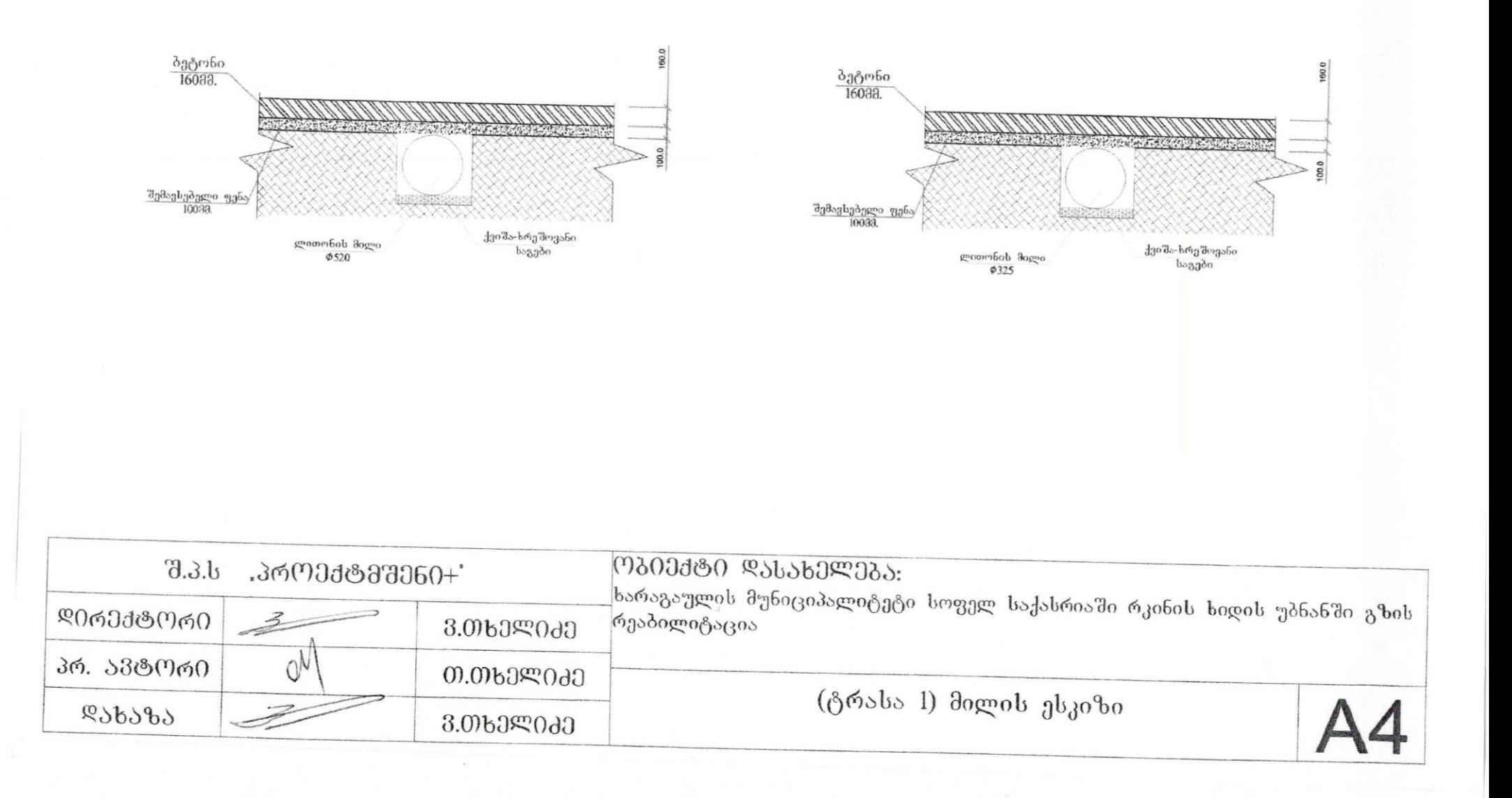

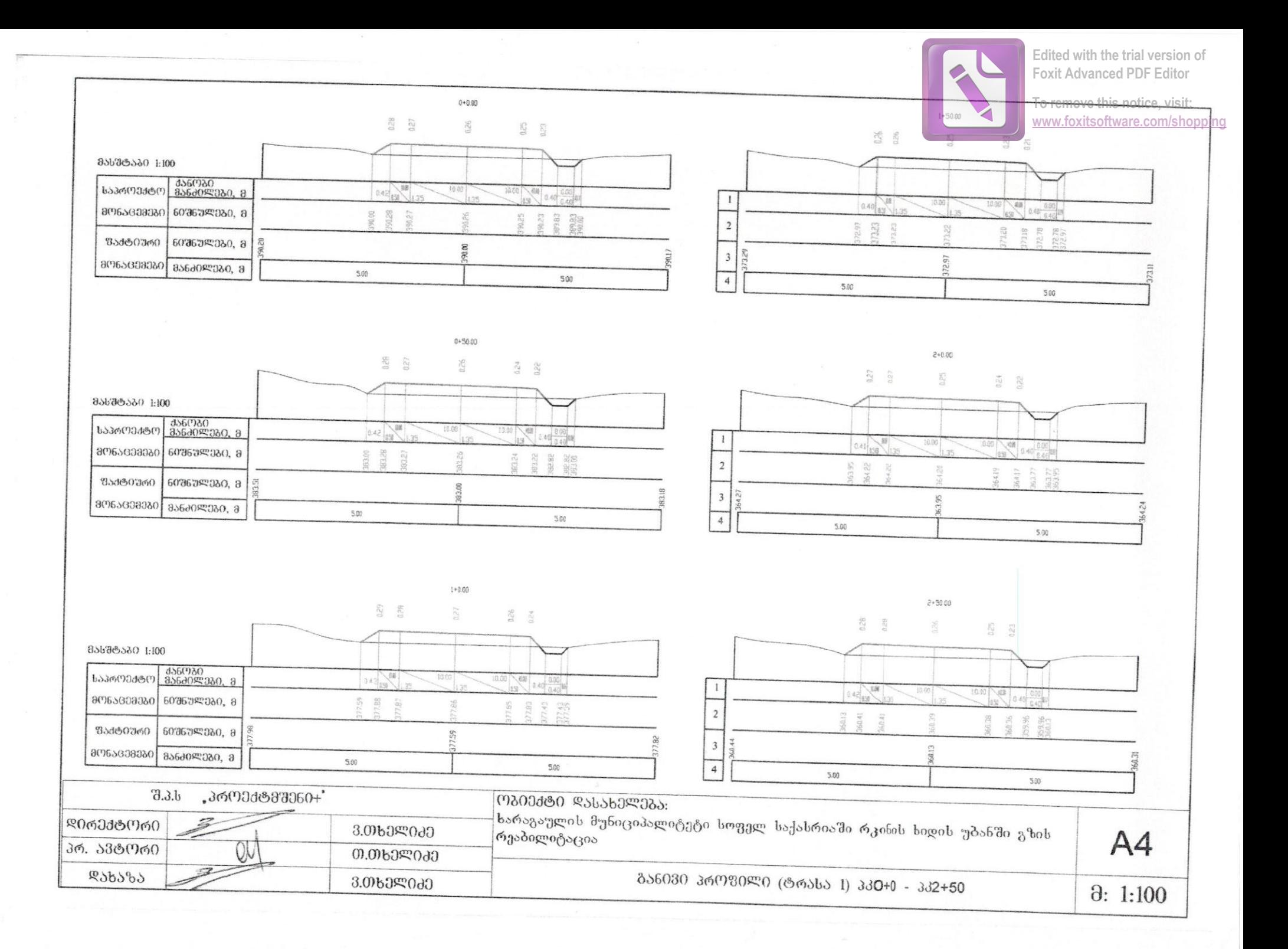